# **Python CWT**

*Release 0.7.1*

**AJITOMI Daisuke**

**May 11, 2021**

# **CONTENTS**

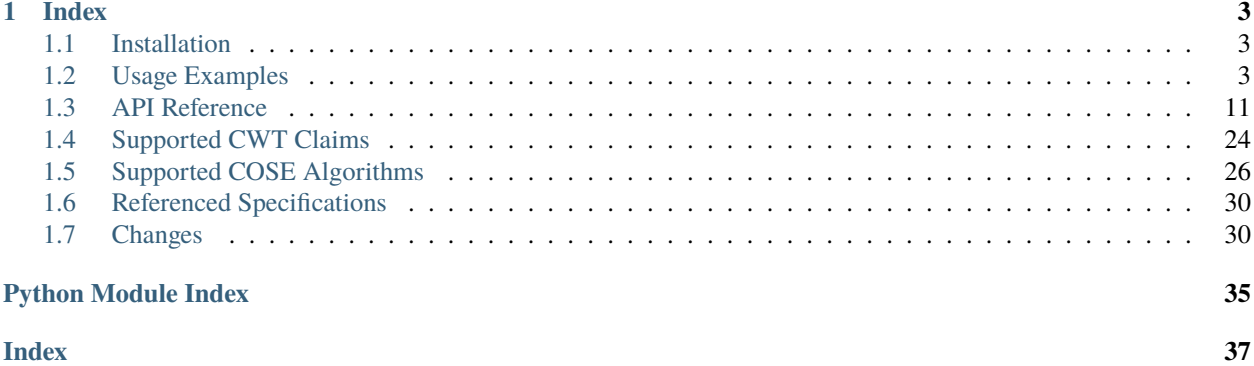

Python CWT is a CBOR Web Token (CWT) and CBOR Object Signing and Encryption (COSE) implementation compliant with:

- [RFC8392: CBOR Web Token \(CWT\)](https://tools.ietf.org/html/rfc8392)
- [RFC8152: CBOR Object Signing and Encryption \(COSE\)](https://tools.ietf.org/html/rfc8152)

It is designed to make users who already know about[JSON Web Token \(JWT\)](https://tools.ietf.org/html/rfc7519) be able to use it in ease. Little knowledge of [CBOR,](https://tools.ietf.org/html/rfc7049) [COSE,](https://tools.ietf.org/html/rfc8152) and [CWT](https://tools.ietf.org/html/rfc8392) is required to use it.

You can install Python CWT with pip:

```
$ pip install cwt
```
And then, you can use it as follows:

```
import cwt
from cwt import cose_key
key = cose_key.from_symmetric_key(alg="HMAC 256/256")
token = cwt.encode({"iss": "https://as.example", "sub": "dajiaji", "cti": "123"}, key)
decoded = cut.decode(token, key)
```
### **CHAPTER**

### **ONE**

### **INDEX**

### <span id="page-6-1"></span><span id="page-6-0"></span>**1.1 Installation**

You can install Python CWT with pip:

\$ pip install cwt

# <span id="page-6-2"></span>**1.2 Usage Examples**

The following is a simple sample code for command line console.

```
>>> import cwt
>>> from cwt import claims, cose_key
>>> key = cose_key.from_symmetric_key(alg="HS256")
>>> token = cwt.encode({"iss": "coaps://as.example", "sub": "dajiaji", "cti": "123"},␣
\rightarrowkey)
>>> token.hex()
'd18443a10105a05835a60172636f6170733a2f2f61732e6578616d706c65026764616a69616a69'
'0743313233041a609097b7051a609089a7061a609089a758201fad9b0a76803194bd11ca9b9b3c'
'bbf1028005e15321665a768994f38c7127f7'
\gg decoded = cwt.decode(token, key)
>>> decoded
{1: 'coaps://as.example', 2: 'dajiaji', 7: b'123',
4: 1620088759, 5: 1620085159, 6: 1620085159}
>>> readable = claims.from_dict(decoded)
>>> readable.iss
'coaps://as.example'
>>> readable.sub
'dajiaji'
>>> readable.exp
1620088759
```
This page shows various examples to use this library. Specific examples are as follows:

- *[MACed CWT](#page-7-0)*
- *[Signed CWT](#page-7-1)*
- *[Encrypted CWT](#page-9-0)*
- *[Nested CWT](#page-9-1)*
- *[CWT with User-Defined Claims](#page-10-0)*
- *[CWT with PoP key](#page-12-0)*

### <span id="page-7-0"></span>**1.2.1 MACed CWT**

Create a MACed CWT, verify and decode it as follows:

```
import cwt
from cwt import cose_key
try:
   key = cose_key.from_symmetric_key(alg="HS256")
   token = cwt.encode(
        {"iss": "coaps://as.example", "sub": "dajiaji", "cti": "123"},
       key,
   )
   decoded = cut.decode(token, key)except Exception as err:
   # All the other examples in this document omit error handling but this CWT library
   # can throw following errors:
   # ValueError: Invalid arguments.
    # EncodeError: Failed to encode.
    # VerifyError: Failed to verify.
    # DecodeError: Failed to decode.
   print(err)
```
CBOR-like structure (Dict[int, Any]) can also be used as follows:

```
import cwt
from cwt import cose_key
key = cose_key.from_symmetric_key(alg="HS256")
token = cwt.encode({1: "coaps://as.example", 2: "dajiaji", 7: b"123"}, key)
decoded = cwt.decode(token, key)
```
Algorithms other than HS256 are listed in [Supported COSE Algorithms](./algorithms.html) .

### <span id="page-7-1"></span>**1.2.2 Signed CWT**

Create an Ed25519 (Ed25519 for use w/ EdDSA only) key pair:

```
$ openssl genpkey -algorithm ed25519 -out private_key.pem
$ openssl pkey -in private_key.pem -pubout -out public_key.pem
```
Create a Signed CWT, verify and decode it with the key pair as follows:

```
import cwt
from cwt import cose_key
```

```
with open("./private_key.pem") as key_file:
    private_key = cose_key.from_pem(key_file.read(), kid="01")
with open("./public_key.pem") as key_file:
   public_key = \csc_key.from_pem(key_file.read(), kid="01")
token = cwt.encode(
    {"iss": "coaps://as.example", "sub": "dajiaji", "cti": "123"}, private_key
\lambdadecoded = cut.decode(token, public\_key)
```
JWKs can also be used instead of the PEM-formatted keys as follows:

```
import cwt
from cwt import cose_key
private_key = cose_key.from_jwk(
    {
        "kty": "OKP",
        "d": "L8JS08VsFZoZxGa9JvzYmCWOwg7zaKcei3KZmYsj7dc",
        "use": "sig",
        "crv": "Ed25519",
        "kid": "01",
        "x": "2E6dX83gqD_D0eAmqnaHe1TC1xuld6iAKXfw2OVATr0",
        "alg": "EdDSA",
    }
)
public_{key} = cose_{key}.from_jwk(
    {
        "kty": "OKP",
        "use": "sig",
        "crv": "Ed25519",
        "kid": "01",
        "x": "2E6dX83gqD_D0eAmqnaHe1TC1xuld6iAKXfw2OVATr0",
    }
)
token = cwt.encode(
    {"iss": "coaps://as.example", "sub": "dajiaji", "cti": "123"}, private_key
)
decoded = cut.decode(token, public\_key)
```
Algorithms other than Ed25519 are also supported. The following is an example of ES256:

\$ openssl ecparam -genkey -name prime256v1 -noout -out private\_key.pem \$ openssl ec -in private\_key.pem -pubout -out public\_key.pem

```
import cwt
from cwt import cose_key
```
with open("./private\_key.pem") as key\_file:

```
private_key = cose_key.from_pem(key_file.read(), kid="01")
with open("./public_key.pem") as key_file:
   public_key = cose_key.from_pem(key_file.read(), kid="01")
token = cut.encode({"iss": "coaps://as.example", "sub": "dajiaji", "cti": "123"}, private_key
\lambdadecoded = cut.decode(token, public\_key)
```
Other supported algorithms are listed in [Supported COSE Algorithms.](./algorithms.html)

### <span id="page-9-0"></span>**1.2.3 Encrypted CWT**

Create an encrypted CWT with ChaCha20/Poly1305 (ChaCha20/Poly1305 w/ 256-bit key, 128-bit tag), and decrypt it as follows:

```
import cwt
from cwt import cose_key
enc_key = cose_key.from_symmetric_key(alg="ChaCha20/Poly1305")
token = cwt.encode(
    {"iss": "coaps://as.example", "sub": "dajiaji", "cti": "123"}, enc_key
)
decoded = cut.decode(token, enc\_key)
```
Algorithms other than ChaCha20/Poly1305 are also supported. The following is an example of AES-CCM-16-64-256:

```
import cwt
from cwt import cose_key
enc_key = cose_key.from_symmetric_key(alg="AES-CCM-16-64-256")
token = cwt.encode(
    {"iss": "coaps://as.example", "sub": "dajiaji", "cti": "123"}, enc_key
)
decoded = cwt.decode(token, enc_key)
```
Other supported algorithms are listed in [Supported COSE Algorithms.](./algorithms.html)

### <span id="page-9-1"></span>**1.2.4 Nested CWT**

Create a signed CWT and encrypt it, and then decrypt and verify the nested CWT as follows.

```
import cwt
from cwt import cose_key
with open("./private_key.pem") as key_file:
   private_key = cose_key.from_pem(key_file.read(), kid="01")
with open("./public_key.pem") as key_file:
   public_key = cose_key.from_pem(key_file.read(), kid="01")
```

```
# Creates a CWT with ES256 signing.
token = cwt.encode(
    {"iss": "coaps://as.example", "sub": "dajiaji", "cti": "123"}, private_key
)
# Encrypts the signed CWT.
enc_key = cose_key.from_symmetric_key(alg="ChaCha20/Poly1305")
nested = cwt.encode(token, enc_key)
# Decrypts and verifies the nested CWT.
decoded = cwt.decode(nested, [enc_key, public_key])
```
### <span id="page-10-0"></span>**1.2.5 CWT with User-Defined Claims**

You can use your own claims as follows:

Note that such user-defined claim's key should be less than -65536.

```
import cwt
from cwt import cose_key
with open("./private_key.pem") as key_file:
    private_key = cose_key.from_pem(key_file.read(), kid="01")
with open("./public_key.pem") as key_file:
    public_key = cose_key.from_pem(key_file.read(), kid="01")
token = cwt.encode(
    {
        1: "coaps://as.example", # iss
        2: "dajiaji", # sub
        7: b"123", # cti
        -70001: "foo",
        -70002: ["bar"],
        -70003: {"baz": "qux"},
        -70004: 123,
    },
    private_key,
)
raw = cwt.decode(token, public_key)
# \text{ raw}[-70001] == "foo"# raw[-70002][0] == "bar"# raw[-70003]["baz"] == "qux"
# raw[-70004] == 123
readable = claims.from_dict(raw)# readable.get(-70001) == "foo"
# readable.get(-70002)[0] == "bar"
# readable.get(-70003)["baz"] == "qux"
# readable.get(-70004) == 123
```
User-defined claims can also be used with JSON-based claims as follows:

```
import cwt
from cwt import claims, cose_key
with open("./private_key.pem") as key_file:
    private_key = cose_key.from_pem(key_file.read(), kid="01")
with open("./public_key.pem") as key_file:
    public_key = cose_key.from_pem(key_file.read(), kid="01")
cwt.set_private_claim_names(
    {
        "ext_1": -70001,
        "ext_2": -70002,
        "ext_3": -70003,
        "ext_4": -70004,
    }
)
token = cwt.encode(
    {
        "iss": "coaps://as.example",
        "sub": "dajiaji",
        "cti": b"123",
        "ext_1": "foo",
        "ext_2": ["bar"],
        "ext_3": {"baz": "qux"},
        "ext_4": 123,
    },
    private_key,
)
claims.set_private_claim_names(
    {
        "ext_1": -70001,
        "ext_2": -70002,
        "ext_3": -70003,
        "ext_4": -70004,
    }
)
raw = cwt.decode(token, public_key)
readable = claims.from_dict(raw)# readable.get("ext_1") == "foo"
# readable.get("ext_2")[0] == "bar"# readable.get("ext_3")["baz"] == "qux"
# readable.get("ext_4") == 123
```
### <span id="page-12-0"></span>**1.2.6 CWT with PoP key**

Create a CWT which has a PoP key as follows:

On the issuer side:

```
import cwt
from cwt import cose_key
# Prepares a signing key for CWT in advance.
with open("./private_key_of_issuer.pem") as key_file:
    private_key = cose_key.from_pem(key_file.read(), kid="issuer-01")
# Sets the PoP key to a CWT for the presenter.
token = cwt.encode(
    {
        "iss": "coaps://as.example",
        "sub": "dajiaji",
        "cti": "123",
        "cnf": {
            "jwk": { # Provided by the CWT presenter.
                "kty": "OKP",
                "use": "sig",
                "crv": "Ed25519",
                "kid": "01",
                "x": "2E6dX83gqD_D0eAmqnaHe1TC1xuld6iAKXfw2OVATr0",
                "alg": "EdDSA",
            },
        },
    },
    private_key,
)
# Issues the token to the presenter.
```
On the CWT presenter side:

```
import cwt
from cwt import cose_key
# Prepares a private PoP key in advance.
with open("./private_pop_key.pem") as key_file:
    pop_key_private = cose_key.from_pem(key_file.read(), kid="01")
# Receives a message (e.g., nonce) from the recipient.
msg = b"could-you-sign-this-message?" # Provided by recipient.
# Signs the message with the private PoP key.
sig = pop_key_private.sign(msg)
# Sends the msg and the sig with the CWT to the recipient.
```
On the CWT recipient side:

```
import cwt
from cwt import claims, cose_key
# Prepares the public key of the issuer in advance.
with open("./public_key_of_issuer.pem") as key_file:
   public_key = \csc\text{key}.from_pem(key_file.read(), kid="issuer-01")
# Verifies and decodes the CWT received from the presenter.
raw = cwt.decode(token, public_key)
decoded = claims.from_dict(raw)# Extracts the PoP key from the CWT.
extracted_pop_key = cose_key.from_dict(decoded.cnf) # = raw[8][1]# Then, verifies the message sent by the presenter
# with the signature which is also sent by the presenter as follows:
extracted_pop_key.verify(msg, sig)
```
In case of another PoP confirmation method Encrypted\_COSE\_Key:

```
import cwt
from cwt import claims, cose_key
with open("./private_key.pem") as key_file:
    private_key = cose_key.from_pem(key_file.read(), kid="issuer-01")
enc_key = cose_key.from_symmetric_key(
    "a-client-secret-of-cwt-recipient", # Just 32 bytes!
    alg="ChaCha20/Poly1305",
)
pop_key = cose_key.from_symmetric_key(
    "a-client-secret-of-cwt-presenter",
    alg="HMAC 256/256",
)
token = cwt.encode(
    {
        "iss": "coaps://as.example",
        "sub": "dajiaji",
        "cti": "123",
        "cnf": {
            # 'eck'(Encrypted Cose Key) is a keyword defined by this library.
            "eck": cose_key.to_encrypted_cose_key(pop_key, enc_key),
        },
    },
    private_key,
\lambdawith open("./public_key.pem") as key_file:
    public_key = \csc\text{key}.from_pem(key_file.read(), kid="issuer-01")
raw = cwt.decode(token, public_key)
decoded = claims.from_dict(raw)extracted_pop_key = cose_key.from_encrypted_cose_key(decoded.cnf, enc_key)
```

```
# extracted_pop_key.verify(message, signature)
```
In case of another PoP confirmation method kid:

```
import cwt
from cwt import claims, cose_key
with open("./private_key.pem") as key_file:
   private_key = cose_key.from_pem(key_file.read(), kid="issuer-01")
token = cwt.encode(
   \{"iss": "coaps://as.example",
        "sub": "dajiaji",
        "cti": "123",
        "cnf": {
            "kid": "pop-key-id-of-cwt-presenter",
        },
   },
   private_key,
)
with open("./public_key.pem") as key_file:
   public_key = cose_key.from_pem(key_file.read(), kid="issuer-01")
raw = cut.decode(token, public\_key)decoded = claims.from_dict(raw)# decoded.cnf(=raw[8][3]) is kid.
```
# <span id="page-14-0"></span>**1.3 API Reference**

A Python implementation of CWT/COSE [<https://python-cwt.readthedocs.io>](https://python-cwt.readthedocs.io)

cwt.encode(*claims: Union[*[cwt.claims.Claims](#page-21-0)*, Dict[str, Any], Dict[int, Any], bytes, str]*, *key:*

[cwt.cose\\_key.COSEKey,](#page-22-0) *nonce: bytes = b''*, *tagged: bool = False*, *recipients:*

 $Optional[List[cut.recipient.Recipient]] = None) \rightarrow bytes$ 

Encodes CWT with MAC, signing or encryption. This is a wrapper function of the following functions for easy use:

- [encode\\_and\\_mac](#page-17-0)
- [encode\\_and\\_sign](#page-18-0)
- [encode\\_and\\_encrypt](#page-18-1)

Therefore, it must be clear whether the use of the specified key is for MAC, signing, or encryption. For this purpose, the key must have the key\_ops parameter set to identify the usage.

#### **Parameters**

- claims (Union[[Claims](#page-21-0), Dict[str, Any], Dict[int, Any], bytes, str]) A CWT claims object, or a JWT claims object, text string or byte string.
- key  $(COSEKey) A COSE$  $(COSEKey) A COSE$  $(COSEKey) A COSE$  key used to generate a MAC for the claims.
- recipients (List [[Recipient](#page-27-1)]) A list of recipient information structures.

• tagged  $(boo1)$  – An indicator whether the response is wrapped by CWT tag(61) or not.

<span id="page-15-0"></span>**Returns** A byte string of the encoded CWT.

**Return type** bytes

**Raises**

- ValueError Invalid arguments.
- **[EncodeError](#page-27-2)** Failed to encode the claims.

cwt.encode\_and\_mac(*claims: Union[*[cwt.claims.Claims](#page-21-0)*, Dict[int, Any], bytes]*, *key:* [cwt.cose\\_key.COSEKey,](#page-22-0)

*tagged: bool = False*, *recipients: Optional[List[*[cwt.recipient.Recipient](#page-27-1)*]] = None*) → bytes Encodes with MAC.

#### **Parameters**

- claims (Union [[Claims](#page-21-0), Dict [int, Any], bytes]) A CWT claims object or byte string.
- key  $(COSEKey) A COSE$  $(COSEKey) A COSE$  $(COSEKey) A COSE$  key used to generate a MAC for the claims.
- recipients (List [[Recipient](#page-27-1)]) A list of recipient information structures.
- tagged  $(bool)$  An indicator whether the response is wrapped by CWT tag(61) or not.

**Returns** A byte string of the encoded CWT.

**Return type** bytes

**Raises**

- ValueError Invalid arguments.
- [EncodeError](#page-27-2) Failed to encode the claims.

cwt.encode\_and\_sign(*claims: Union[*[cwt.claims.Claims](#page-21-0)*, Dict[int, Any], bytes]*, *key:*

*Union[*[cwt.cose\\_key.COSEKey](#page-22-0)*, List[*[cwt.cose\\_key.COSEKey](#page-22-0)*]]*, *tagged: bool = False*) → bytes

Encodes CWT with signing.

#### **Parameters**

- claims ([Claims](#page-21-0), Union [Dict[int, Any], bytes]) A CWT claims object or byte string.
- key (Union [[COSEKey](#page-22-0), List [COSEKey]]) A COSE key or a list of the keys used to sign claims.
- tagged  $(boo1)$  An indicator whether the response is wrapped by CWT tag(61) or not.

**Returns** A byte string of the encoded CWT.

**Return type** bytes

**Raises**

- ValueError Invalid arguments.
- [EncodeError](#page-27-2) Failed to encode the claims.

cwt.encode\_and\_encrypt(*claims: Union[*[cwt.claims.Claims](#page-21-0)*, Dict[int, Any], bytes]*, *key:*

[cwt.cose\\_key.COSEKey,](#page-22-0) *nonce: bytes = b''*, *tagged: bool = False*, *recipients:*

*Optional*[*List*[[cwt.recipient.Recipient](#page-27-1)]] =  $None$ )  $\rightarrow$  bytes

Encodes CWT with encryption.

#### **Parameters**

- <span id="page-16-1"></span>• claims ([Claims](#page-21-0), Union [Dict [int, Any], bytes]) – A CWT claims object or byte string.
- key  $(COSEKey) A COSE$  $(COSEKey) A COSE$  $(COSEKey) A COSE$  key used to encrypt the claims.
- nonce  $(bytes) A$  nonce for encryption.
- recipients  $(List[Recipient]) A$  $(List[Recipient]) A$  $(List[Recipient]) A$  list of recipient information structures.
- tagged  $(boo1)$  An indicator whether the response is wrapped by CWT tag(61) or not.

**Returns** A byte string of the encoded CWT.

**Return type** bytes

#### **Raises**

- ValueError Invalid arguments.
- [EncodeError](#page-27-2) Failed to encode the claims.

cwt.decode(*data: bytes*, *key: Union[*[cwt.cose\\_key.COSEKey](#page-22-0)*, List[*[cwt.cose\\_key.COSEKey](#page-22-0)*]]*, *no\_verify: bool =*  $False$ )  $\rightarrow$  Union[Dict[int, Any], bytes]

Verifies and decodes CWT.

#### **Parameters**

- $\bullet$  data (bytes) A byte string of an encoded CWT.
- key (Union [[COSEKey](#page-22-0), List [COSEKey]]) A COSE key or a list of the keys used to verify and decrypt the encoded CWT.
- no\_verify (bool) An indicator whether token verification is skiped or not.

**Returns** A byte string of the decoded CWT.

**Return type** Union[Dict[int, Any], bytes]

**Raises**

- ValueError Invalid arguments.
- [DecodeError](#page-27-3) Failed to decode the CWT.
- [VerifyError](#page-27-4) Failed to verify the CWT.

#### cwt.set\_private\_claim\_names(*claim\_names: Dict[str, int]*)

Sets private claim definitions. This function call is redirected to the internal [ClaimsBuilder](#page-22-1)'s [set\\_private\\_claim\\_names](#page-22-2) directly. The definitions will be used in [encode](#page-17-1) when it is called with JSONbased claims.

**Parameters claims** (Dict [str, int]) – A set of private claim definitions which consist of a readable claim name(str) and a claim key(int). The claim key should be less than -65536 but you can use the numbers other than pre-registered numbers listed in [IANA Registry.](https://www.iana.org/assignments/cose/cose.xhtml)

**Raises** ValueError – Invalid arguments.

<span id="page-16-0"></span>class cwt.CWT(*options: Optional[Dict[str, Any]] = None*) Bases: cwt.cbor\_processor.CBORProcessor

A CWT (CBOR Web Token) Implementaion, which is built on top of [COSE](#page-19-0)

cwt.cwt is a global object of this class initialized with default settings.

#### $CBOR\_TAG = 61$

\_\_init\_\_(*options: Optional[Dict[str, Any]] = None*) Constructor.

<span id="page-17-4"></span>**Parameters options** (*Optional* [Dict [str.  $Any$ ]) – Options for the initial configuration of CWT. At this time, expires\_in (default value: 3600 ) and leaway (default value: 60) are only supported. See also [expires\\_in](#page-17-2), [leeway](#page-17-3).

#### **Examples**

```
>>> from cwt import CWT, claims, cose_key
\Rightarrow ctx = CWT({"expires_in": 3600*24, "leeway": 10})
>>> key = cose_key.from_symmetric_key(alg="HS255")
>>> token = ctx.encode(
... {"iss": "coaps://as.example", "sub": "dajiaji", "cti": "123"},
... key,
... )
```
#### <span id="page-17-2"></span>property expires\_in: int

The default lifetime in seconds of CWT. If *exp* is not found in claims, this value will be used with current time.

#### <span id="page-17-3"></span>property leeway: int

The default leeway in seconds for validating exp and nbf.

<span id="page-17-1"></span>encode(*claims: Union[*[cwt.claims.Claims](#page-21-0)*, Dict[str, Any], Dict[int, Any], bytes, str]*, *key:*

```
cwt.cose_key.COSEKey, nonce: bytes = b'', tagged: bool = False, recipients:
```

```
Optional[Listcwt.recipient.Recipient]] = None) \rightarrow bytes
```
Encodes CWT with MAC, signing or encryption. This is a wrapper function of the following functions for easy use:

- [encode\\_and\\_mac](#page-17-0)
- [encode\\_and\\_sign](#page-18-0)
- [encode\\_and\\_encrypt](#page-18-1)

Therefore, it must be clear whether the use of the specified key is for MAC, signing, or encryption. For this purpose, the key must have the key\_ops parameter set to identify the usage.

#### **Parameters**

- claims (Union[[Claims](#page-21-0), Dict[str, Any], Dict[int, Any], bytes, str]) A CWT claims object, or a JWT claims object, text string or byte string.
- key  $(COSEKey) A COSE$  $(COSEKey) A COSE$  $(COSEKey) A COSE$  key used to generate a MAC for the claims.
- recipients (List [[Recipient](#page-27-1)]) A list of recipient information structures.
- tagged  $(bool)$  An indicator whether the response is wrapped by CWT tag(61) or not.

**Returns** A byte string of the encoded CWT.

#### **Return type** bytes

**Raises**

- **ValueError** Invalid arguments.
- [EncodeError](#page-27-2) Failed to encode the claims.

<span id="page-17-0"></span>encode\_and\_mac(*claims: Union[*[cwt.claims.Claims](#page-21-0)*, Dict[int, Any], bytes]*, *key:* [cwt.cose\\_key.COSEKey,](#page-22-0)

*tagged: bool = False, recipients: Optional[List[*[cwt.recipient.Recipient](#page-27-1)]] = None $\rightarrow$  bytes Encodes with MAC.

#### **Parameters**

- <span id="page-18-2"></span>• claims (Union [[Claims](#page-21-0), Dict [int, Any], bytes]) – A CWT claims object or byte string.
- key  $(COSEKey) A COSE$  $(COSEKey) A COSE$  $(COSEKey) A COSE$  key used to generate a MAC for the claims.
- recipients (List [[Recipient](#page-27-1)]) A list of recipient information structures.
- tagged  $(boo1)$  An indicator whether the response is wrapped by CWT tag(61) or not.

**Returns** A byte string of the encoded CWT.

#### **Return type** bytes

#### **Raises**

- ValueError Invalid arguments.
- **[EncodeError](#page-27-2)** Failed to encode the claims.

<span id="page-18-0"></span>encode\_and\_sign(*claims: Union[*[cwt.claims.Claims](#page-21-0)*, Dict[int, Any], bytes]*, *key:*

*Union*[[cwt.cose\\_key.COSEKey](#page-22-0), *List*[cwt.cose\_key.COSEKey]], *tagged: bool = False*)  $\rightarrow$ bytes

Encodes CWT with signing.

#### **Parameters**

- claims ([Claims](#page-21-0), Union [Dict [int, Any], bytes]) A CWT claims object or byte string.
- key (Union [[COSEKey](#page-22-0), List [COSEKey]]) A COSE key or a list of the keys used to sign claims.
- tagged  $(bool)$  An indicator whether the response is wrapped by CWT tag(61) or not.

**Returns** A byte string of the encoded CWT.

#### **Return type** bytes

**Raises**

- ValueError Invalid arguments.
- [EncodeError](#page-27-2) Failed to encode the claims.

<span id="page-18-1"></span>encode\_and\_encrypt(*claims: Union[*[cwt.claims.Claims](#page-21-0)*, Dict[int, Any], bytes]*, *key:*

[cwt.cose\\_key.COSEKey,](#page-22-0) *nonce: bytes = b''*, *tagged: bool = False*, *recipients:*

 $Optional[List[cut.recipient.Recipient]] = None) \rightarrow bytes$ 

Encodes CWT with encryption.

#### **Parameters**

- claims ([Claims](#page-21-0), Union [Dict [int, Any], bytes]) A CWT claims object or byte string.
- key  $(COSEKey) A COSE$  $(COSEKey) A COSE$  $(COSEKey) A COSE$  key used to encrypt the claims.
- nonce  $(bytes) A$  nonce for encryption.
- recipients (List [[Recipient](#page-27-1)]) A list of recipient information structures.
- tagged  $(boo1)$  An indicator whether the response is wrapped by CWT tag(61) or not.

**Returns** A byte string of the encoded CWT.

#### **Return type** bytes

**Raises**

- ValueError Invalid arguments.
- [EncodeError](#page-27-2) Failed to encode the claims.
- <span id="page-19-1"></span>decode(*data: bytes*, *key: Union[*[cwt.cose\\_key.COSEKey](#page-22-0)*, List[*[cwt.cose\\_key.COSEKey](#page-22-0)*]]*, *no\_verify: bool =*  $False$ )  $\rightarrow$  Union[Dict[int, Any], bytes]

Verifies and decodes CWT.

#### **Parameters**

- data (bytes) A byte string of an encoded CWT.
- key (Union [[COSEKey](#page-22-0), List [COSEKey]]) A COSE key or a list of the keys used to verify and decrypt the encoded CWT.
- no\_verify (bool) An indicator whether token verification is skiped or not.

**Returns** A byte string of the decoded CWT.

**Return type** Union[Dict[int, Any], bytes]

**Raises**

- ValueError Invalid arguments.
- [DecodeError](#page-27-3) Failed to decode the CWT.
- [VerifyError](#page-27-4) Failed to verify the CWT.

#### set\_private\_claim\_names(*claim\_names: Dict[str, int]*)

Sets private claim definitions. This function call is redirected to the internal [ClaimsBuilder](#page-22-1)'s [set\\_private\\_claim\\_names](#page-22-2) directly. The definitions will be used in [encode](#page-17-1) when it is called with JSONbased claims.

**Parameters claims** (Dict [str, int]) – A set of private claim definitions which consist of a readable claim name(str) and a claim key(int). The claim key should be less than -65536 but you can use the numbers other than pre-registered numbers listed in [IANA Registry.](https://www.iana.org/assignments/cose/cose.xhtml)

**Raises** ValueError – Invalid arguments.

<span id="page-19-0"></span>class cwt.COSE(*options: Optional[Dict[str, Any]] = None*) Bases: cwt.cbor\_processor.CBORProcessor

A COSE (CBOR Object Signing and Encryption) Implementaion built on top of [cbor2.](https://cbor2.readthedocs.io/en/stable/)

cwt.cose\_key is a global object of this class initialized with default settings.

\_\_init\_\_(*options: Optional[Dict[str, Any]] = None*) Constructor.

> **Parameters options** (Optional [Dict [str, Any]]) – Options for the initial configuration of COSE. At this time, kid\_auto\_inclusion (default value: True) and alg\_auto\_inclusion (default value: True) are supported.

encode\_and\_mac(*payload: bytes*, *key:* [cwt.cose\\_key.COSEKey,](#page-22-0) *protected: Optional[Union[Dict[int, Any], bytes]] = None*, *unprotected: Optional[Dict[int, Any]] = None*, *recipients: Optional*[*List*[[cwt.recipient.Recipient](#page-27-1)]] = None, out:  $str =$  '')  $\rightarrow$  Union[bytes, \_cbor2.CBORTag]

Encodes data with MAC.

#### **Parameters**

- payload  $(bytes) A$  content to be MACed.
- key  $(COSEKey) A COSE$  $(COSEKey) A COSE$  $(COSEKey) A COSE$  key as a MAC Authentication key.
- <span id="page-20-0"></span>• protected (Union [Dict [int, Any], bytes]) – Parameters that are to be cryptographically protected.
- unprotected (Dict[int, Any]) Parameters that are not cryptographically protected.
- recipients (Optional [List [[Recipient](#page-27-1)]]) A list of recipient information structures.
- out (str) An output format. Only "cbor2/CBORTag" can be used. If "cbor2/ CBORTag" is specified. This function will return encoded data as [cbor2'](https://cbor2.readthedocs.io/en/stable/)s CBORTag object. If any other value is specified, it will return encoded data as bytes.

**Returns** A byte string of the encoded COSE or a cbor2.CBORTag object.

**Return type** Union[bytes, CBORTag]

**Raises**

- ValueError Invalid arguments.
- [EncodeError](#page-27-2) Failed to encode data.

encode\_and\_sign(*payload: bytes*, *key: Union[*[cwt.cose\\_key.COSEKey](#page-22-0)*, List[*[cwt.cose\\_key.COSEKey](#page-22-0)*]]*, *protected: Optional[Union[Dict[int, Any], bytes]] = None*, *unprotected:*

*Optional[Dict[int, Any]] = None, out: str =*  $'$ *)*  $\rightarrow$  Union[bytes, \_cbor2.CBORTag] Encodes data with signing.

#### **Parameters**

- payload  $(bytes) A$  content to be signed.
- key (Union [[COSEKey](#page-22-0), List [COSEKey]]) One or more COSE keys as signing keys.
- protected (Union [Dict [int, Any], bytes]) Parameters that are to be cryptographically protected.
- **unprotected** (*Dict*[int, Any]) Parameters that are not cryptographically protected.
- out (str) An output format. Only "cbor2/CBORTag" can be used. If "cbor2/ CBORTag" is specified. This function will return encoded data as [cbor2'](https://cbor2.readthedocs.io/en/stable/)s CBORTag object. If any other value is specified, it will return encoded data as bytes.

**Returns** A byte string of the encoded COSE or a cbor2.CBORTag object.

**Return type** Union[bytes, CBORTag]

**Raises**

- ValueError Invalid arguments.
- [EncodeError](#page-27-2) Failed to encode data.

encode\_and\_encrypt(*payload: bytes*, *key:* [cwt.cose\\_key.COSEKey,](#page-22-0) *protected: Optional[Union[Dict[int,*

*Any], bytes]] = None*, *unprotected: Optional[Dict[int, Any]] = None*, *nonce: bytes =*

*b''*, *recipients: Optional[List[[cwt.recipient.Recipient](#page-27-1)]] = None, out: str = ''*)  $\rightarrow$  bytes Encodes data with encryption.

#### **Parameters**

- payload  $(bytes) A$  content to be encrypted.
- key  $(COSEKey) A COSE$  $(COSEKey) A COSE$  $(COSEKey) A COSE$  key as an encryption key.
- protected (Union [Dict [int, Any], bytes]) Parameters that are to be cryptographically protected.
- unprotected ( $Dict(int, Any J)$  Parameters that are not cryptographically protected.
- <span id="page-21-1"></span>• nonce  $(bytes) - A$  nonce for encryption.
- recipients (Optional [List [[Recipient](#page-27-1)]]) A list of recipient information structures.
- out (str) An output format. Only "cbor2/CBORTag" can be used. If "cbor2/ CBORTag" is specified. This function will return encoded data as [cbor2'](https://cbor2.readthedocs.io/en/stable/)s CBORTag object. If any other value is specified, it will return encoded data as bytes.

**Returns** A byte string of the encoded COSE or a cbor2.CBORTag object.

**Return type** Union[bytes, CBORTag]

#### **Raises**

- ValueError Invalid arguments.
- **[EncodeError](#page-27-2)** Failed to encode data.

decode(*data: Union[bytes, \_cbor2.CBORTag]*, *key: Union[*[cwt.cose\\_key.COSEKey](#page-22-0)*,*

 $List/cwt.core\_key.COSEKey$ *]* $) \rightarrow bytes$ 

Verifies and decodes COSE data.

#### **Parameters**

- data (Union[bytes, CBORTag]) A byte string or cbor2.CBORTag of an encoded data.
- key  $(COSEKey) A COSE$  $(COSEKey) A COSE$  $(COSEKey) A COSE$  key to verify and decrypt the encoded data.

**Returns** A byte string of decoded payload.

**Return type** bytes

**Raises**

- ValueError Invalid arguments.
- [DecodeError](#page-27-3) Failed to decode data.
- [VerifyError](#page-27-4) Failed to verify data.

<span id="page-21-0"></span>class cwt.Claims(*claims: Dict[int, Any]*, *claim\_names: Dict[str, int] = {'EAT-FDO': - 257, 'EATMAROEPrefix': - 258, 'EUPHNonce': - 259, 'aud': 3, 'cnf': 8, 'cti': 7, 'dbgstat': 16, 'eat\_profile': 18, 'exp': 4, 'hcert': - 260, 'iat': 6, 'iss': 1, 'location': 17, 'nbf': 5, 'nonce': 10, 'oemid': 13, 'secboot': 15, 'seclevel': 14, 'sub': 2, 'submods': 20, 'ueid': 11}*)

Bases: object

A class for handling CWT Claims like JWT claims.

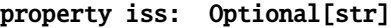

```
property sub: Optional[str]
```

```
property aud: Optional[str]
```

```
property exp: Optional[int]
```
property nbf: Optional[int]

property iat: Optional[int]

property cti: Optional[str]

property cnf: Optional[Union[Dict[int, Any], List[Any], str]]

 $get(key: Union[str, int]) \rightarrow Any$ 

Gets a claim value with a claim key.

<span id="page-22-4"></span>**Parameters key** (Union [str, int]) – A claim key.

**Returns** The value of the claim.

**Return type** Any

 $to\_dict() \rightarrow Dict(int, Any]$ 

<span id="page-22-1"></span>class cwt.ClaimsBuilder(*options: Optional[Dict[str, Any]] = None*)

Bases: object

CBOR Web Token (CWT) Claims Builder.

cwt.claims is a global object of this class initialized with default settings.

\_\_init\_\_(*options: Optional[Dict[str, Any]] = None*) Constructor.

At the current implementation, any options will be ignored.

**from\_dict**(*claims: Dict[int, Any]*)  $\rightarrow$  *[cwt.claims.Claims](#page-21-0)* Create a Claims object from a CBOR-like(Dict[int, Any]) claim object.

Parameters claims ( $Dict[str, Any]$ ) – A CBOR-like(Dict[int, Any]) claim object.

**Returns** A CWT claims object.

**Return type** *[Claims](#page-21-0)*

**Raises** ValueError – Invalid arguments.

<span id="page-22-3"></span>**from\_json**(*claims: Union[str, bytes, Dict[str, Any]]*)  $\rightarrow$  *[cwt.claims.Claims](#page-21-0)* 

Converts a JWT claims object into a CWT claims object which has numeric keys. If a key string in JSON data cannot be mapped to a numeric key, it will be skipped.

**Parameters** claims (Union[str, bytes, Dict[str, Any]]) – A JWT claims object to be converted.

**Returns** A CWT claims object.

**Return type** *[Claims](#page-21-0)*

**Raises** ValueError – Invalid arguments.

<span id="page-22-2"></span>set\_private\_claim\_names(*claim\_names: Dict[str, int]*)

Sets private claim definitions. The definitions will be used in *[from\\_json](#page-22-3)*.

**Parameters claims** (Dict [str, int]) – A set of private claim definitions which consist of a readable claim name(str) and a claim key(int). The claim key should be less than -65536 but you can use the numbers other than pre-registered numbers listed in [IANA Registry.](https://www.iana.org/assignments/cose/cose.xhtml)

**Raises** ValueError – Invalid arguments.

validate(*claims: Dict[int, Any]*) Validates a CWT claims object.

Parameters claims (Dict[int, Any]) – A CWT claims object to be validated.

**Raises** ValueError – Failed to verify.

<span id="page-22-0"></span>class cwt.COSEKey(*cose\_key: Dict[int, Any]*)

Bases: object

The interface class for a COSE Key used for MAC, signing/verifying and encryption/decryption.

\_\_init\_\_(*cose\_key: Dict[int, Any]*) Constructor.

**Parameters** cose\_key (*Dict*[int, Any]) – A COSE key formatted to a CBOR-like dictionary.

#### <span id="page-23-0"></span>property key: bytes

A body of the symmetric key.

property kty: int

Identification of the key type.

property kid: bytes A key identification value.

property alg: int An algorithm that is used with the key.

property crv: int A curve of the key type.

property key\_ops: list Restrict set of permissible operations.

property base\_iv: bytes Base IV to be xor-ed with Partial IVs.

#### $to\_dict() \rightarrow Dict(int, Any]$

Returns a CBOR-like structure (Dict[int, Any]) of the COSE key.

**Returns** A CBOR-like structure of the COSE key.

**Return type** Dict[int, Any]

#### $generate\_none() \rightarrow bytes$

Returns a nonce with a size suitable for the algorithm. This function will be called internally in [CWT](#page-16-0) when no nonce is specified by the application. This function adopts secrets.token\_bytes() to gen-erate a nonce. If you do not want to use it, you should explicitly set a nonce to [CWT](#page-16-0) functions (e.g., [encode\\_and\\_encrypt](#page-18-1)).

**Returns** A byte string of a generated nonce.

**Return type** bytes

**Raises** NotImplementedError – Not implemented.

#### $sign(msg: bytes) \rightarrow bytes$

Returns a digital signature for the specified message using the specified key value.

**Parameters msg** (bytes) – A message to be signed.

**Returns** A byte string of the encoded CWT.

#### **Return type** bytes

**Raises**

- NotImplementedError Not implemented.
- ValueError Invalid arguments.
- [EncodeError](#page-27-2) Failed to sign the message.

#### verify(*msg: bytes*, *sig: bytes*)

Verifies that the specified digital signature is valid for the specified message.

#### **Parameters**

- $msg$  (bytes) A message to be verified.
- sig (bytes) A digital signature of the message.

<span id="page-24-0"></span>**Returns** A byte string of the encoded CWT.

**Return type** bytes

**Raises**

- NotImplementedError Not implemented.
- ValueError Invalid arguments.
- [VerifyError](#page-27-4) Failed to verify.

encrypt(*msg: bytes*, *nonce: bytes*, *aad: bytes*) → bytes Encrypts the specified message.

#### **Parameters**

- $msg$  (bytes) A message to be encrypted.
- nonce  $(bytes) A$  nonce for encryption.
- aad (bytes) Additional authenticated data.

**Returns** A byte string of encrypted data.

**Return type** bytes

#### **Raises**

- NotImplementedError Not implemented.
- ValueError Invalid arguments.
- [EncodeError](#page-27-2) Failed to encrypt the message.

decrypt(*msg: bytes*, *nonce: bytes*, *aad: bytes*) → bytes

Decrypts the specified message.

#### **Parameters**

- $msg$  (bytes) An encrypted message.
- nonce  $(bytes) A$  nonce for encryption.
- aad (bytes) Additional authenticated data.

**Returns** A byte string of the decrypted data.

**Return type** bytes

**Raises**

- NotImplementedError Not implemented.
- ValueError Invalid arguments.
- [DecodeError](#page-27-3) Failed to decrypt the message.

#### class cwt.KeyBuilder(*options: Optional[Dict[str, Any]] = None*) Bases: cwt.cbor\_processor.CBORProcessor

A [COSEKey](#page-22-0) Builder.

\_\_init\_\_(*options: Optional[Dict[str, Any]] = None*) Constructor.

At the current implementation, any options will be ignored.

```
from_symmetric_key(key: Union[bytes, str] = b'', alg: Union[int, str] = 'HMAC 256/256', kid: Union[bytes,
                         str] = b'', key ops: Optional[Union[List[int], List[str]]] = None) \rightarrow
```

```
cwt.cose_key.COSEKey
```
Create a COSE key from a symmetric key.

#### **Parameters**

- key (Union [bytes,  $str$ ]) A key bytes or string.
- alg (Union [int,  $str$ ]) An algorithm label(int) or name(str). Supported alg are listed in [Supported COSE Algorithms.](https://python-cwt.readthedocs.io/en/stable/algorithms.html)
- kid (Union [bytes,  $str$ ]) A key identifier.
- key\_ops (Union [List [int], List [str]]) A list of key operation values. Following values can be used: 1("sign"), 2("verify"), 3("encrypt"), 4("decrypt"), 5("wrap key"), 6("unwrap key"), 7("derive key"), 8("derive bits"), 9("MAC create"), 10("MAC verify")

**Returns** A COSE key object.

**Return type** *[COSEKey](#page-22-0)*

**Raises** ValueError – Invalid arguments.

from\_dict(*cose\_key: Dict[int, Any]*) → *[cwt.cose\\_key.COSEKey](#page-22-0)* Create a COSE key from a CBOR-like dictionary with numeric keys.

> **Parameters** cose\_key ( $Dict[int, Any]) - A CBOR-like dictionary with numeric keys of a$ COSE key.

**Returns** A COSE key object.

**Return type** *[COSEKey](#page-22-0)*

**Raises** ValueError – Invalid arguments.

from\_bytes(*key\_data: bytes*) → *[cwt.cose\\_key.COSEKey](#page-22-0)* Create a COSE key from CBOR-formatted key data.

Parameters key\_data (bytes) – CBOR-formatted key data.

**Returns** A COSE key object.

**Return type** *[COSEKey](#page-22-0)*

**Raises**

- ValueError Invalid arguments.
- [DecodeError](#page-27-3) Failed to decode the key data.

**from\_jwk**(*data: Union*[str, bytes, Dict[str, Any]])  $\rightarrow$  *[cwt.cose\\_key.COSEKey](#page-22-0)* Create a COSE key from JWK (JSON Web Key).

Parameters jwk (Union [str, bytes, Dict [str, Any]]) - JWK-formatted key data.

**Returns** A COSE key object.

**Return type** *[COSEKey](#page-22-0)*

**Raises**

- ValueError Invalid arguments.
- [DecodeError](#page-27-3) Failed to decode the key data.

<span id="page-26-0"></span>**from\_pem(** $key$  data: Union[str, bytes], alg: Union[int, str] = '',  $kid$ : Union[bytes, str] = b'',  $key$  ops: *Optional[Union[List[int], List[str]]] = None*) → *[cwt.cose\\_key.COSEKey](#page-22-0)* Create a COSE key from PEM-formatted key data.

#### **Parameters**

- key\_data ( $bytes$ ) A PEM-formatted key data.
- alg (Union[int, str]) An algorithm label(int) or name(str). Different from ::func::*cwt.KeyBuilder.from\_symmetric\_key*, it is only used when an algorithm cannot be specified by the PEM data, such as RSA family algorithms.
- kid (Union [bytes,  $str$ ]) A key identifier.
- key\_ops (Union [List [int], List [str]]) A list of key operation values. Following values can be used: 1("sign"), 2("verify"), 3("encrypt"), 4("decrypt"), 5("wrap key"), 6("unwrap key"), 7("derive key"), 8("derive bits"), 9("MAC create"), 10("MAC verify")

**Returns** A COSE key object.

**Return type** *[COSEKey](#page-22-0)*

**Raises**

- ValueError Invalid arguments.
- [DecodeError](#page-27-3) Failed to decode the key data.

from\_encrypted\_cose\_key(*key: List[Any]*, *encryption\_key:* [cwt.cose\\_key.COSEKey](#page-22-0)) →

*[cwt.cose\\_key.COSEKey](#page-22-0)*

Returns an encrypted COSE key formatted to COSE\_Encrypt0 structure.

#### **Parameters**

- key COSEKey: A key formatted to COSE\_Encrypt0 structure to be decrypted.
- encryption\_key COSEKey: An encryption key to decrypt the target COSE key.

**Returns** A COSE\_Encrypt0 structure of the target COSE key.

**Return type** *[COSEKey](#page-22-0)*

**Raises**

- **ValueError** Invalid arguments.
- [DecodeError](#page-27-3) Failed to decode the COSE key.
- [VerifyError](#page-27-4) Failed to verify the COSE key.

to\_encrypted\_cose\_key(*key:* [cwt.cose\\_key.COSEKey,](#page-22-0) *encryption\_key:* [cwt.cose\\_key.COSEKey,](#page-22-0) *nonce:*  $bytes = b''$ , *tagged:*  $bool = False$ )  $\rightarrow$  Union[List[Any], bytes]

Returns an encrypted COSE key formatted to COSE\_Encrypt0 structure.

#### **Parameters**

- $key COSEKey: A key to be encrypted.$
- encryption\_key COSEKey: An encryption key to encrypt the target COSE key.
- nonce  $(bytes) A$  nonce for encryption.

**Returns** A COSE\_Encrypt0 structure of the target COSE key.

**Return type** List[Any]

**Raises**

- ValueError Invalid arguments.
- [EncodeError](#page-27-2) Failed to encrypt the COSE key.

<span id="page-27-6"></span><span id="page-27-1"></span>class cwt.Recipient(*protected: Union[bytes, Dict[int, Any]] = {}*, *unprotected: Dict[int, Any] = {}*, *ciphertext: bytes = b''*, *recipients: List[Any] = []*)

Bases: cwt.cbor\_processor.CBORProcessor

A COSE Recipient.

property protected: Dict[int, Any]

property unprotected: Dict[int, Any]

property alg: int

property kid: bytes

property ciphertext: bytes

property recipients: Optional[List[Any]]

 $to\_list() \rightarrow List[Any]$ 

#### <span id="page-27-5"></span>exception cwt.CWTError

Bases: Exception

Base class for all exceptions.

#### <span id="page-27-2"></span>exception cwt.EncodeError

Bases: [cwt.exceptions.CWTError](#page-27-5)

An Exception occurred when a CWT/COSE encoding process failed.

#### <span id="page-27-3"></span>exception cwt.DecodeError

Bases: [cwt.exceptions.CWTError](#page-27-5)

An Exception occurred when a CWT/COSE decoding process failed.

#### <span id="page-27-4"></span>exception cwt.VerifyError

Bases: [cwt.exceptions.CWTError](#page-27-5)

An Exception occurred when a verification process failed.

# <span id="page-27-0"></span>**1.4 Supported CWT Claims**

[IANA Registry for CWT Claims](https://www.iana.org/assignments/cwt/cwt.xhtml) lists all of registered CWT claims. This section shows the claims which this library currently supports. In particular, class CWT can validate the type of the claims and Claims.from\_json can convert the following Names(str) into Values(int).

# **1.4.1 CBOR Web Token (CWT) Claims**

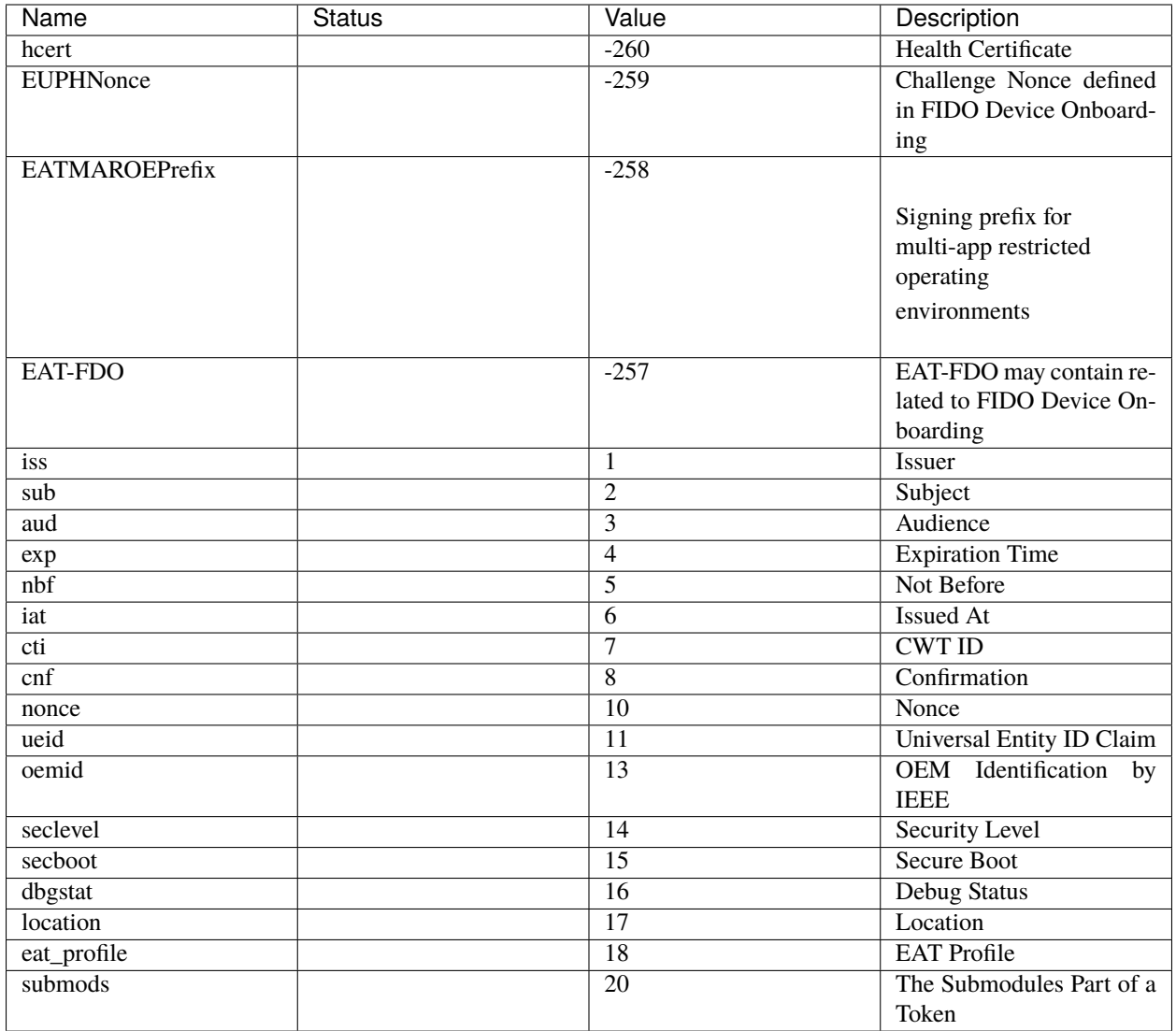

# **1.4.2 CWT Confirmation Methods**

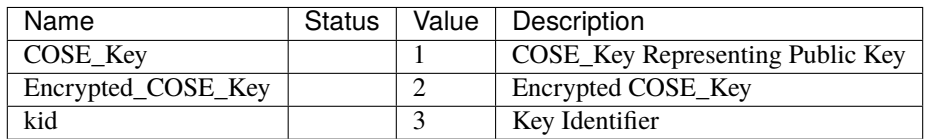

# <span id="page-29-0"></span>**1.5 Supported COSE Algorithms**

[IANA Registry for COSE](https://www.iana.org/assignments/cose/cose.xhtml) lists many cryptographic algorithms for MAC, signing, and encryption. This section shows the algorithms which this library currently supports.

### **1.5.1 COSE Key Types**

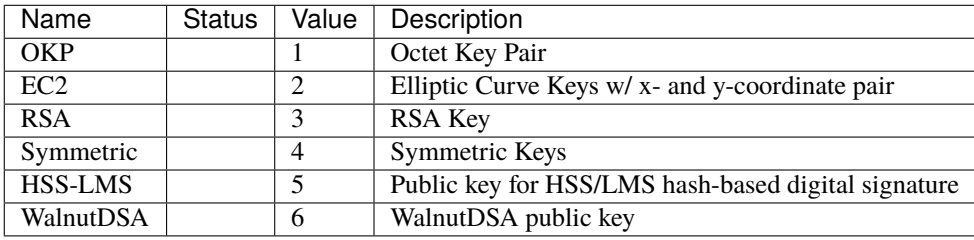

### **1.5.2 COSE Algorithms**

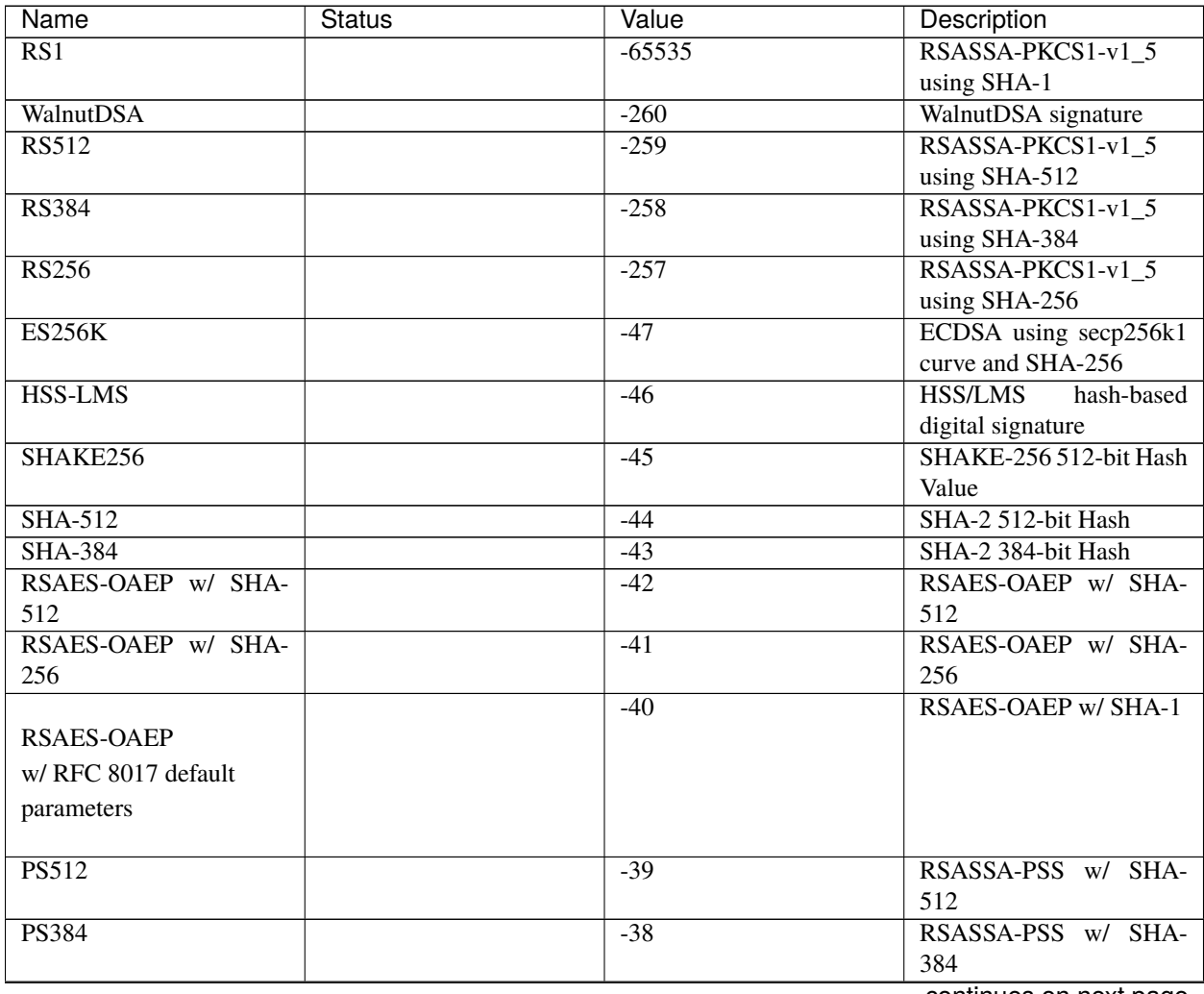

| Name                          | <b>Status</b> | Value | Description              |
|-------------------------------|---------------|-------|--------------------------|
| <b>PS256</b>                  |               | $-37$ | RSASSA-PSS W/ SHA-       |
|                               |               |       | 256                      |
| <b>ES512</b>                  |               | $-36$ | ECDSA w/ SHA-512         |
| <b>ES384</b>                  |               | $-35$ | ECDSA w/ SHA-384         |
| $ECDH-SS + A256KW$            |               | $-34$ |                          |
|                               |               |       | <b>ECDH SS w/ Concat</b> |
|                               |               |       | KDF and AES Key Wrap     |
|                               |               |       | w/256-bit                |
|                               |               |       | key                      |
|                               |               |       |                          |
| $\overline{ECDH-SS + A192KW}$ |               | $-33$ |                          |
|                               |               |       | <b>ECDH SS w/ Concat</b> |
|                               |               |       | KDF and AES Key Wrap     |
|                               |               |       | w/ 192-bit               |
|                               |               |       | key                      |
|                               |               |       |                          |
| $ECDH-SS + A128KW$            |               | $-32$ |                          |
|                               |               |       | <b>ECDH SS w/ Concat</b> |
|                               |               |       | KDF and AES Key Wrap     |
|                               |               |       | w/ 128-bit               |
|                               |               |       | key                      |
|                               |               |       |                          |
| $ECDH-ES + A256KW$            |               | $-31$ |                          |
|                               |               |       | <b>ECDH ES w/ Concat</b> |
|                               |               |       | KDF and AES Key Wrap     |
|                               |               |       | w/256-bit                |
|                               |               |       | key                      |
|                               |               |       |                          |
| $ECDH-ES + A192KW$            |               | $-30$ |                          |
|                               |               |       | <b>ECDH ES w/ Concat</b> |
|                               |               |       | KDF and AES Key Wrap     |
|                               |               |       | w/ 192-bit               |
|                               |               |       | key                      |
|                               |               |       |                          |
| $ECDH-ES + A128KW$            |               | $-29$ |                          |
|                               |               |       | ECDH ES w/ Concat        |
|                               |               |       | KDF and AES Key Wrap     |
|                               |               |       | w/ 128-bit               |
|                               |               |       | key                      |
|                               |               |       |                          |
| $ECDH-SS + HKDF-512$          |               | $-28$ | ECDH SS w/HKDF - gen-    |
|                               |               |       | erate key directly       |
| $ECDH-SS + HKDF-256$          |               | $-27$ | ECDH SS w/HKDF - gen-    |
|                               |               |       | erate key directly       |
| $ECDH-ES + HKDF-512$          |               | $-26$ | ECDH ES w/ HKDF -        |
|                               |               |       | generate key directly    |
| $ECDH-ES + HKDF-256$          |               | $-25$ | ECDH ES w/ HKDF -        |
|                               |               |       | generate key directly    |
| SHAKE128                      |               | $-18$ | SHAKE-128 256-bit Hash   |
|                               |               |       | Value                    |
|                               |               |       | continues on next page   |

Table 1 – continued from previous page

| <b>Name</b>         | <b>Status</b> | Value          | Description              |
|---------------------|---------------|----------------|--------------------------|
| SHA-512/256         |               | $-17$          | SHA-2 512-bit Hash trun- |
|                     |               |                | cated to 256-bits        |
| <b>SHA-256</b>      |               | $-16$          | SHA-2 256-bit Hash       |
| SHA-256/64          |               | $-15$          | SHA-2 256-bit Hash trun- |
|                     |               |                | cated to 64-bits         |
| $SHA-1$             |               | $-14$          | SHA-1 Hash               |
| direct+HKDF-AES-256 |               | $-13$          | Shared secret w/ AES-    |
|                     |               |                | MAC 256-bit key          |
| direct+HKDF-AES-128 |               | $-12$          | Shared secret w/ AES-    |
|                     |               |                | MAC 128-bit key          |
| direct+HKDF-SHA-512 |               | $-11$          | Shared secret w/ HKDF    |
|                     |               |                | and SHA-512              |
| direct+HKDF-SHA-256 |               | $-10$          | Shared secret w/ HKDF    |
|                     |               |                | and SHA-256              |
| <b>EdDSA</b>        |               | $-8$           | <b>EdDSA</b>             |
| <b>ES256</b>        |               | $-7$           | ECDSA w/SHA-256          |
| direct              |               | $-6$           | Direct use of CEK        |
|                     |               |                |                          |
| A256KW              |               | $-5$           | AES Key Wrap w/ 256-bit  |
|                     |               |                | key                      |
| A192KW              |               | $-4$           | AES Key Wrap w/ 192-bit  |
|                     |               |                | key                      |
| A128KW              |               | $-3$           | AES Key Wrap w/ 128-bit  |
|                     |               |                | key                      |
| A128GCM             |               | $\mathbf{1}$   | AES-GCM mode w/ 128-     |
|                     |               |                | bit key, 128-bit tag     |
| A192GCM             |               | $\overline{2}$ | AES-GCM mode w/ 192-     |
|                     |               |                | bit key, 128-bit tag     |
| A256GCM             |               | 3              | AES-GCM mode w/ 256-     |
|                     |               |                | bit key, 128-bit tag     |
| <b>HMAC 256/64</b>  |               | $\overline{4}$ | HMAC w/ SHA-256 trun-    |
|                     |               |                | cated to 64 bits         |
|                     |               | $\overline{5}$ | HMAC w/ SHA-256          |
| HMAC 256/256        |               |                |                          |
| ("HS256" can also   |               |                |                          |
|                     |               |                |                          |
| be used.)           |               |                |                          |
|                     |               |                |                          |
|                     |               | 6              | HMAC w/ SHA-384          |
| HMAC 384/384        |               |                |                          |
| ("HS384" can also   |               |                |                          |
| be used.)           |               |                |                          |
|                     |               |                |                          |
|                     |               | $\tau$         | HMAC w/ SHA-512          |
| HMAC 512/512        |               |                |                          |
| ("HS512" can also   |               |                |                          |
|                     |               |                |                          |
| be used.)           |               |                |                          |
|                     |               |                |                          |

Table 1 – continued from previous page

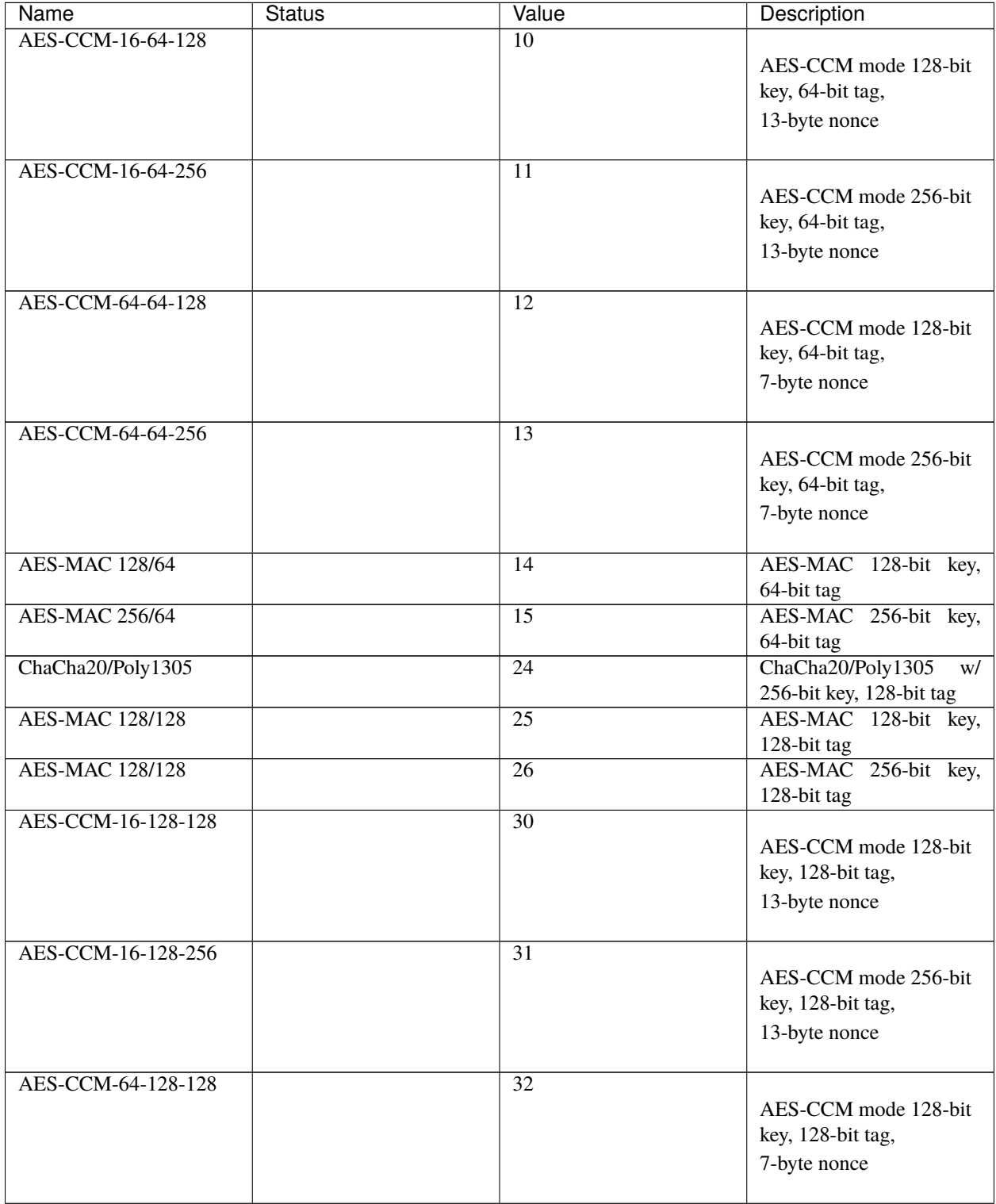

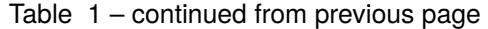

| Name               | Status | Value | Description          |
|--------------------|--------|-------|----------------------|
| AES-CCM-64-128-256 |        | 33    |                      |
|                    |        |       | AES-CCM mode 256-bit |
|                    |        |       | key, 128-bit tag,    |
|                    |        |       | 7-byte nonce         |
|                    |        |       |                      |

Table 1 – continued from previous page

### **1.5.3 COSE Elliptic Curves**

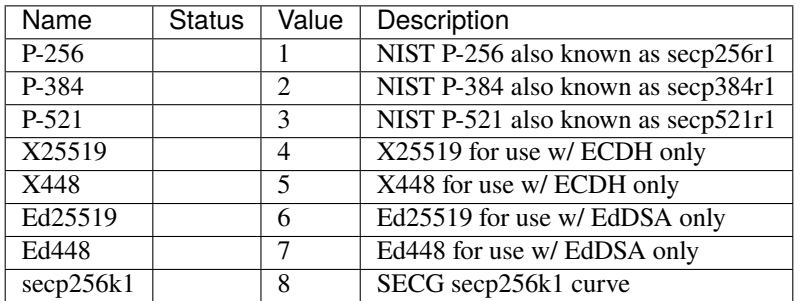

# <span id="page-33-0"></span>**1.6 Referenced Specifications**

This library is (partially) compliant with following specifications:

- [RFC8152: CBOR Object Signing and Encryption \(COSE\)](https://tools.ietf.org/html/rfc8152)
- [RFC8230: Using RSA Algorithms with COSE Messages](https://tools.ietf.org/html/rfc8230)
- [RFC8392: CBOR Web Token \(CWT\)](https://tools.ietf.org/html/rfc8392)
- [RFC8747: Proof-of-Possession Key Semantics for CBOR Web Tokens \(CWTs\)](https://tools.ietf.org/html/rfc8747)
- [RFC8812: COSE and JOSE Registrations for Web Authentication \(WebAuthn\) Algorithms](https://tools.ietf.org/html/rfc8812)

# <span id="page-33-1"></span>**1.7 Changes**

### **1.7.1 Unreleased**

### **1.7.2 Version 0.7.1**

Released 2021-05-11

- Add alg validation and fix related bug. [#77](https://github.com/dajiaji/python-cwt/pull/77)
- Update protected/unprotected default value from {} to None. [#76](https://github.com/dajiaji/python-cwt/pull/76)

### **1.7.3 Version 0.7.0**

Released 2021-05-09

- Add support for bytes-formatted protected header. [#73](https://github.com/dajiaji/python-cwt/pull/73)
- Derive alg from kty and crv on from\_jwk. [#73](https://github.com/dajiaji/python-cwt/pull/73)
- Add alg\_auto\_inclusion. [#73](https://github.com/dajiaji/python-cwt/pull/73)
- Move nonce generation from CWT to COSE. [#73](https://github.com/dajiaji/python-cwt/pull/73)
- Re-order arguments of COSE API. [#73](https://github.com/dajiaji/python-cwt/pull/73)
- Add support for COSE algorithm names for KeyBuilder.from\_jwk. [#72](https://github.com/dajiaji/python-cwt/pull/72)
- Add tests based on COSE WG examples. [#72](https://github.com/dajiaji/python-cwt/pull/72)
- Move parameter auto-gen function from CWT to COSE. [#72](https://github.com/dajiaji/python-cwt/pull/72)
- Refine COSE API to make the type of payload parameter be bytes only. [#71](https://github.com/dajiaji/python-cwt/pull/71)
- Simplify samples on docs. [#69](https://github.com/dajiaji/python-cwt/pull/69)

### **1.7.4 Version 0.6.1**

Released 2021-05-08

- Add test for error handling of encoding/decoding. [#67](https://github.com/dajiaji/python-cwt/pull/67)
- Fix low level error message. [#67](https://github.com/dajiaji/python-cwt/pull/67)
- Add support for multiple aud. [#65](https://github.com/dajiaji/python-cwt/pull/65)
- Relax the condition of the acceptable private claim value. [#64](https://github.com/dajiaji/python-cwt/pull/64)
- Fix doc version. [#63](https://github.com/dajiaji/python-cwt/pull/63)

### **1.7.5 Version 0.6.0**

Released 2021-05-04

- Make decode accept multiple keys. [#61](https://github.com/dajiaji/python-cwt/pull/61)
- Add set\_private\_claim\_names to ClaimsBuilder and CWT. [#60](https://github.com/dajiaji/python-cwt/pull/60)
- Add sample of CWT with user-defined claims to docs. [#60](https://github.com/dajiaji/python-cwt/pull/60)

### **1.7.6 Version 0.5.0**

Released 2021-05-04

- Make ClaimsBuilder return Claims. [#56](https://github.com/dajiaji/python-cwt/pull/56)
- Add support for JWK keyword of alg and key\_ops. [#55](https://github.com/dajiaji/python-cwt/pull/55)
- Add from\_jwk. [#53](https://github.com/dajiaji/python-cwt/pull/53)
- Add support for PoP key (cnf claim). [#50](https://github.com/dajiaji/python-cwt/pull/50)
- Add to\_dict to COSEKey. [#50](https://github.com/dajiaji/python-cwt/pull/50)
- Add crv property to COSEKey. [#50](https://github.com/dajiaji/python-cwt/pull/50)
- Add key property to COSEKey. [#50](https://github.com/dajiaji/python-cwt/pull/50)
- Add support for RSASSA-PSS. [#49](https://github.com/dajiaji/python-cwt/pull/49)
- Add support for RSASSA-PKCS1-v1\_5. [#48](https://github.com/dajiaji/python-cwt/pull/48)

### **1.7.7 Version 0.4.0**

Released 2021-04-30

- Add CWT.encode. [#46](https://github.com/dajiaji/python-cwt/pull/46)
- Fix bug on KeyBuilder.from\_dict. [#45](https://github.com/dajiaji/python-cwt/pull/45)
- Add support for key\_ops. [#44](https://github.com/dajiaji/python-cwt/pull/44)
- Add support for ChaCha20/Poly1305. [#43](https://github.com/dajiaji/python-cwt/pull/43)
- Make nonce optional for CWT.encode\_and\_encrypt. [#42](https://github.com/dajiaji/python-cwt/pull/42)
- Add support for AES-GCM (A128GCM, A192GCM and A256GCM). [#41](https://github.com/dajiaji/python-cwt/pull/41)
- Make key optional for KeyBuilder.from\_symmetric\_key. [#41](https://github.com/dajiaji/python-cwt/pull/41)

### **1.7.8 Version 0.3.0**

Released 2021-04-29

- Add docstring to COSE, KeyBuilder and more. [#39](https://github.com/dajiaji/python-cwt/pull/39)
- Add support for COSE\_Encrypt structure. [#36](https://github.com/dajiaji/python-cwt/pull/36)
- Add support for COSE\_Signature structure. [#35](https://github.com/dajiaji/python-cwt/pull/35)
- Change protected\_header type from bytes to dict. [#34](https://github.com/dajiaji/python-cwt/pull/34)
- Add support for COSE\_Mac structure. [#32](https://github.com/dajiaji/python-cwt/pull/32)
- Add test for CWT. [#29](https://github.com/dajiaji/python-cwt/pull/29)

### **1.7.9 Version 0.2.3**

Released 2021-04-23

- Add test for cose\_key and fix bugs. [#21](https://github.com/dajiaji/python-cwt/pull/21)
- Add support for exp, nbf and iat. [#18](https://github.com/dajiaji/python-cwt/pull/18)

### **1.7.10 Version 0.2.2**

Released 2021-04-19

- Add support for Ed448, ES384 and ES512. [#13](https://github.com/dajiaji/python-cwt/pull/13)
- Add support for EncodeError and DecodeError. [#13](https://github.com/dajiaji/python-cwt/pull/11)
- Add test for supported algorithms. [#13](https://github.com/dajiaji/python-cwt/pull/13)
- Update supported algorithms and claims on docs. [#13](https://github.com/dajiaji/python-cwt/pull/13)

### **1.7.11 Version 0.2.1**

Released 2021-04-18

- Add VerifyError. [#11](https://github.com/dajiaji/python-cwt/pull/11)
- Fix HMAC alg names. [#11](https://github.com/dajiaji/python-cwt/pull/11)
- Make COSEKey public. [#11](https://github.com/dajiaji/python-cwt/pull/11)
- Add tests for HMAC. [#11](https://github.com/dajiaji/python-cwt/pull/11)

### **1.7.12 Version 0.2.0**

Released 2021-04-18

- Add docs for CWT. [#9](https://github.com/dajiaji/python-cwt/pull/9)
- Raname exceptions. [#9](https://github.com/dajiaji/python-cwt/pull/9)

### **1.7.13 Version 0.1.1**

Released 2021-04-18

• Fix description of installation.

### **1.7.14 Version 0.1.0**

Released 2021-04-18

• First public preview release.

# **PYTHON MODULE INDEX**

<span id="page-38-0"></span>c cwt, [11](#page-14-0)

# **INDEX**

# <span id="page-40-0"></span>Symbols

\_\_init\_\_() (*cwt.COSE method*), [16](#page-19-1) \_\_init\_\_() (*cwt.COSEKey method*), [19](#page-22-4) \_\_init\_\_() (*cwt.CWT method*), [13](#page-16-1) \_\_init\_\_() (*cwt.ClaimsBuilder method*), [19](#page-22-4) \_\_init\_\_() (*cwt.KeyBuilder method*), [21](#page-24-0)

# A

alg (*cwt.COSEKey property*), [20](#page-23-0) alg (*cwt.Recipient property*), [24](#page-27-6) aud (*cwt.Claims property*), [18](#page-21-1)

# B

base\_iv (*cwt.COSEKey property*), [20](#page-23-0)

# C

CBOR\_TAG (*cwt.CWT attribute*), [13](#page-16-1) ciphertext (*cwt.Recipient property*), [24](#page-27-6) Claims (*class in cwt*), [18](#page-21-1) ClaimsBuilder (*class in cwt*), [19](#page-22-4) cnf (*cwt.Claims property*), [18](#page-21-1) COSE (*class in cwt*), [16](#page-19-1) COSEKey (*class in cwt*), [19](#page-22-4) crv (*cwt.COSEKey property*), [20](#page-23-0) cti (*cwt.Claims property*), [18](#page-21-1) cwt module, [11](#page-14-1) CWT (*class in cwt*), [13](#page-16-1) CWTError, [24](#page-27-6)

# D

decode() (*cwt.COSE method*), [18](#page-21-1) decode() (*cwt.CWT method*), [16](#page-19-1) decode() (*in module cwt*), [13](#page-16-1) DecodeError, [24](#page-27-6) decrypt() (*cwt.COSEKey method*), [21](#page-24-0)

# E

encode() (*cwt.CWT method*), [14](#page-17-4) encode() (*in module cwt*), [11](#page-14-1) encode\_and\_encrypt() (*cwt.COSE method*), [17](#page-20-0)

encode\_and\_encrypt() (*cwt.CWT method*), [15](#page-18-2) encode\_and\_encrypt() (*in module cwt*), [12](#page-15-0) encode\_and\_mac() (*cwt.COSE method*), [16](#page-19-1) encode\_and\_mac() (*cwt.CWT method*), [14](#page-17-4) encode\_and\_mac() (*in module cwt*), [12](#page-15-0) encode\_and\_sign() (*cwt.COSE method*), [17](#page-20-0) encode\_and\_sign() (*cwt.CWT method*), [15](#page-18-2) encode\_and\_sign() (*in module cwt*), [12](#page-15-0) EncodeError, [24](#page-27-6) encrypt() (*cwt.COSEKey method*), [21](#page-24-0) exp (*cwt.Claims property*), [18](#page-21-1) expires\_in (*cwt.CWT property*), [14](#page-17-4)

# F

from\_bytes() (*cwt.KeyBuilder method*), [22](#page-25-0) from\_dict() (*cwt.ClaimsBuilder method*), [19](#page-22-4) from\_dict() (*cwt.KeyBuilder method*), [22](#page-25-0) from\_encrypted\_cose\_key() (*cwt.KeyBuilder method*), [23](#page-26-0) from\_json() (*cwt.ClaimsBuilder method*), [19](#page-22-4) from\_jwk() (*cwt.KeyBuilder method*), [22](#page-25-0) from\_pem() (*cwt.KeyBuilder method*), [22](#page-25-0) from\_symmetric\_key() (*cwt.KeyBuilder method*), [21](#page-24-0)

# G

generate\_nonce() (*cwt.COSEKey method*), [20](#page-23-0) get() (*cwt.Claims method*), [18](#page-21-1)

# I

iat (*cwt.Claims property*), [18](#page-21-1) iss (*cwt.Claims property*), [18](#page-21-1)

# K

key (*cwt.COSEKey property*), [20](#page-23-0) key\_ops (*cwt.COSEKey property*), [20](#page-23-0) KeyBuilder (*class in cwt*), [21](#page-24-0) kid (*cwt.COSEKey property*), [20](#page-23-0) kid (*cwt.Recipient property*), [24](#page-27-6) kty (*cwt.COSEKey property*), [20](#page-23-0)

# L

leeway (*cwt.CWT property*), [14](#page-17-4)

# M

module cwt, [11](#page-14-1)

# N

nbf (*cwt.Claims property*), [18](#page-21-1)

# P

protected (*cwt.Recipient property*), [24](#page-27-6)

# R

Recipient (*class in cwt*), [24](#page-27-6) recipients (*cwt.Recipient property*), [24](#page-27-6)

# S

set\_private\_claim\_names() (*cwt.ClaimsBuilder method*), [19](#page-22-4) set\_private\_claim\_names() (*cwt.CWT method*), [16](#page-19-1) set\_private\_claim\_names() (*in module cwt*), [13](#page-16-1) sign() (*cwt.COSEKey method*), [20](#page-23-0) sub (*cwt.Claims property*), [18](#page-21-1)

# T

to\_dict() (*cwt.Claims method*), [19](#page-22-4) to\_dict() (*cwt.COSEKey method*), [20](#page-23-0) to\_encrypted\_cose\_key() (*cwt.KeyBuilder method*), [23](#page-26-0) to\_list() (*cwt.Recipient method*), [24](#page-27-6)

# U

unprotected (*cwt.Recipient property*), [24](#page-27-6)

# V

validate() (*cwt.ClaimsBuilder method*), [19](#page-22-4) verify() (*cwt.COSEKey method*), [20](#page-23-0) VerifyError, [24](#page-27-6)